Electronically Filed Supreme Court SCWC-11-0000592 21-MAR-2014 03:06 PM

SCWC-11-0000592

IN THE SUPREME COURT OF THE STATE OF HAWAI'I

ERWIN E. FAGARAGAN, Petitioner/Petitioner-Appellant,

vs.

STATE OF HAWAI'I, Respondent/Respondent-Appellee.

CERTIORARI TO THE INTERMEDIATE COURT OF APPEALS (CAAP-11-0000592; S.P.P. NO. 11-1-0005(1); CR. NOS. 04-1-0595(1) & 05-1-0090(1))

ORDER OF CORRECTION (By: Pollack, J.)

IT IS HEREBY ORDERED that the Opinion of the Court,

filed on February 14, 2014, is corrected as follows:

1. On page 2, lines 11-12:

Replace "Supp. 2011" with "1993 & Supp. 2006"

2. On page 2, line 18:

Replace "2005" with "2003"

3. On page 2, footnote 1, line 1:

Replace "2005" with "2003"

4. On page 3, line 1:

Replace "2005" with "2002"

5. On page 3, line 2: Replace "329.43" with "329-43" 6. On page 3, line 3: Replace "Supp. 2005" with "1993" 7. On page 3, lines 4: Replace "Supp. 2005" with "1993" 8. On page 3, footnote 2, line 1: Replace "2005" with "2002" 9. On page 3, footnote 3, line 1: Replace "Supp. 2005" with "1993" 10. On page 3, footnote 4, line 1: Replace "Supp. 2005" with "1993" 11. On page 4, line 6: Delete "(Supp. 2005)" 12. On page 4, line 8: Replace "2005" with "2002" 13. On page 4, line 9: Replace "329.43.5" with "329-43.5" and delete "(Supp. 2005)" 14. On page 4, footnote 5, line 1: Replace "2005 Supp." with "Supp. 2002" 15. On page 4, footnote 5, line 7: Delete ", except for methamphetamine"

16. On page 4, footnote 5, line 12: Insert "methamphetamine," after "containing" 17. On page 5, line 8: Replace "370" with "371" and replace "745" with "746" 18. On page 5, line 13: Replace "372" with "371-72" and replace "747" with "746-47" 19. On page 5, line 14: After "Id." add "at 372, 167 P.3d at 747." 20. On page 7, line 11: Add "(2006)" after "40" 21. On page 8, footnote 8, line 4: Replace ")s)" with "(s)" 22. On page 9, line 7: Delete "121 Hawai'i 178," and delete "at" 23. On page 10, line 6: Add "in" after "listed" 24: On page 10, line 7: Add "give" after "and" 25. On page 14, line 26: Delete ", 116 Hawaiʻi 181, 172 P.3d 493 (2007)" 26. On page 14, footnote 10, line 8: Replace "the being" with "this being".

3

27. On page 20, line 12:

Replace "(Emphasis added)" with "Fagaragan v. State, No. CAAP-11-0000592, 2012 WL 4211909, \*2-\*3 (App. Sep. 19, 2012) (SDO) (emphasis added)" 28. On page 20, line 18: Replace "Oct." with "October" 29. On page 23, line 11: Replace "711" with "707" 30. On page 24, line 24: Replace "an" with "[a]n" 31. On page 26, line 13: Replace "errors" with "erros [sic]" 32. On page 27, footnote 12, line 10: Replace ""[A]" with "A" and replace "'should" with ""should" 33. On page 27, footnote 12, line 11: Delete the "'" after "claim." 34. On page 27, footnote 12, lines 11-12: Replace "96, 904 P.2d 1142, 1150" with "327, 335-36, 909 P.2d 1142, 1150-51" 35. On page 29, lines 8-9: Delete "489," and ", 891" 36. On page 29, line 18: Replace "485, 489" with "487-89" and

replace "887, 889" with "889-91" 37. On page 32, footnote 13, line 2: Insert "(1995)" after "1299" 38. On page 32, footnote 13, line 5: Replace "968-69" with "975" 39. On page 33, footnote 13, line 2: Add "-78" after "577" and add "-35" after "334" 40. On page 39, line 7: Insert tab to note paragraph before "In" 41. On page 39, footnote 18, line 1: Delete the quotation mark before "was" and insert a quotation mark before "support" 42. On page 39, footnote 18: At the end of footnote 18, insert "Fagaragan, 2012 WL 4122909, at \*3." 43. On page 44, line 20: Replace the period after "prisoner" with "[.]" 44. On page 46, line 14: Replace period after "prisoner" with "[.]" 45. On page 47, line 1: Add "-85" after "183" and add "-97" after "495"

5

The Clerk of the Court is directed to take all necessary steps to notify the publishing agencies of these changes.

DATED: Honolulu, Hawaiʻi, March 21, 2014.

/s/ Richard W. Pollack

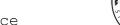

Associate Justice